# **Cambridge IGCSE™**

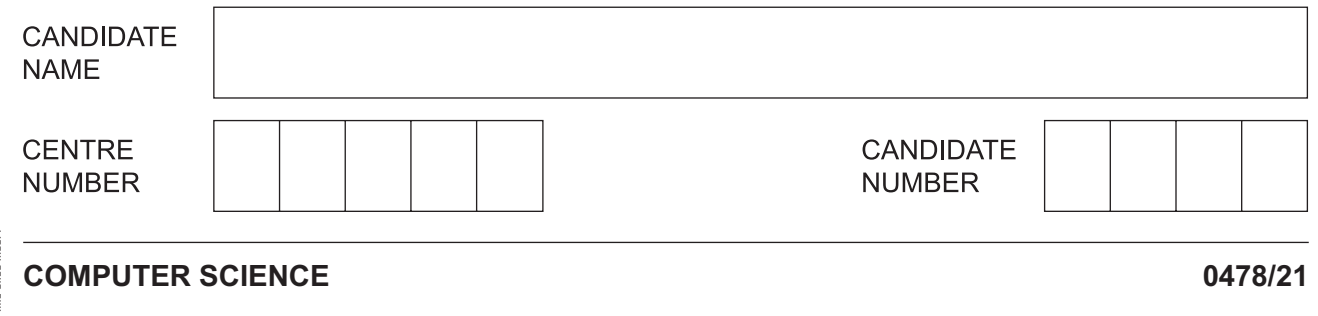

Paper 2 Problem-solving and Programming **October/November 2021**

**1 hour 45 minutes**

You must answer on the question paper.

No additional materials are needed.

### **INSTRUCTIONS**

- Answer **all** questions.
- **Do not attempt Tasks 1, 2 and 3** in the copy of the pre-release material on page 2; these are for information only.
- Use a black or dark blue pen. You may use an HB pencil for any diagrams or graphs.
- Write your name, centre number and candidate number in the boxes at the top of the page.
- Write your answer to each question in the space provided.
- Do **not** use an erasable pen or correction fluid.
- Do **not** write on any bar codes.
- Calculators must **not** be used in this paper.

### **INFORMATION**

- The total mark for this paper is 50.
- The number of marks for each question or part question is shown in brackets  $[ ]$ .
- No marks will be awarded for using brand names of software packages or hardware.

# **Section A**

# **You are advised to spend no longer than 40 minutes answering this section.**

## **Here is a copy of the pre-release material.**

**DO NOT** attempt Tasks 1, 2 and 3 now.

Use the pre-release material and your experience from attempting the following tasks before the examination to answer Question 1.

### **Pre-release material**

A holiday park has eight squash courts that can be booked for an hour at a time. The first booking is from 08:00 to 09:00 and the last booking is from 17:00 to 18:00. All bookings start on the hour and bookings can only be made on the same day that the squash court is used. A screen displays today's date and how many squash courts are available for each hour.

When a booking is made, the name of the quest is recorded together with their mobile phone number. Once the squash court is booked, the guest is shown the court number together with a unique 4-digit code that can be used to unlock the squash court. Each booking is for one squash court for one hour. The 4-digit code must be different for each booking.

Write and test a program or programs for a computer system to manage the daily squash court bookings.

- Your program or programs must include appropriate prompts for the entry of data; data must be validated on entry.
- Error messages and other output need to be set out clearly and understandably.
- All variables, constants and other identifiers must have meaningful names.

You will need to complete these **three** tasks. Each task must be fully tested.

**Task 1** – at the start of the day

Write a program to set up arrays to record the following for each hour:

- whether a squash court is booked or available
- the name of the quest
- the mobile phone number of the quest
- the unique 4-digit code for the booking.

Set up a screen to display the court availability at the start of the day.

**Task 2** – making a squash court booking

Check if there is a squash court available at the time requested. If a squash court is available, record the quest's name and mobile phone number. Mark the squash court as booked for that hour. Generate and record the unique 4-digit code for the booking. Display the mobile phone number for the guest to check, display the court number and the 4-digit code for the guest to remember. Display the updated court availability, showing an hour as fully booked if all the squash courts are now booked for that hour.

**Task 3** – at the end of the day

Calculate the total number of squash court bookings. Find the hour(s) and court(s) with the most bookings. Display this information.

- $\overline{\mathbf{1}}$ All variables, constants and other identifiers must have meaningful names.
	- (a) Identify one constant that you could have used for Task 1. Give the value that would be assigned to this constant. State the use of this constant.

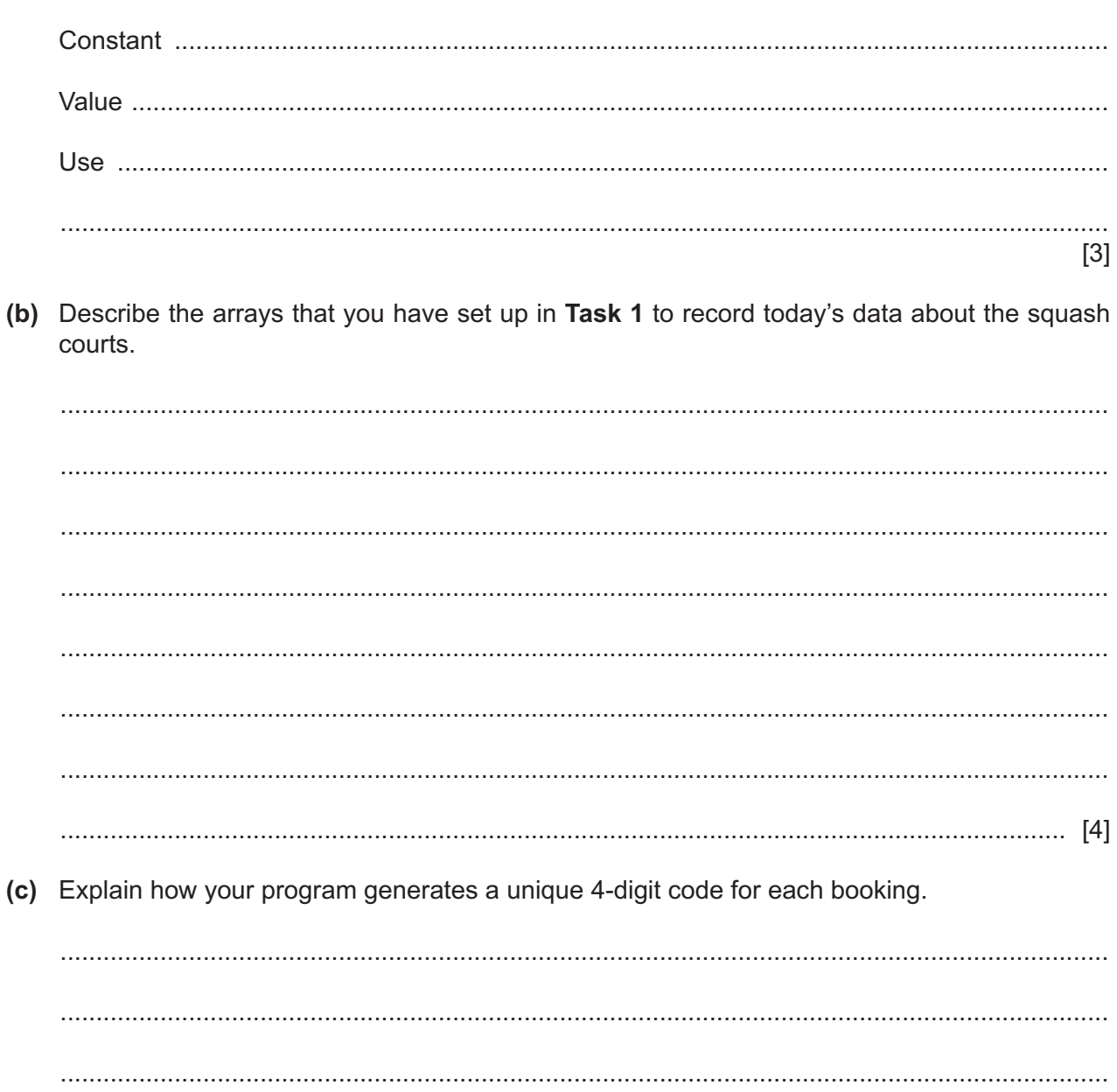

either pseudocode, programming statements or a flowchart. Assume that Task 1 has been completed. 

(d) Write an algorithm for Task 2. You do not need to display updated court availability. Use

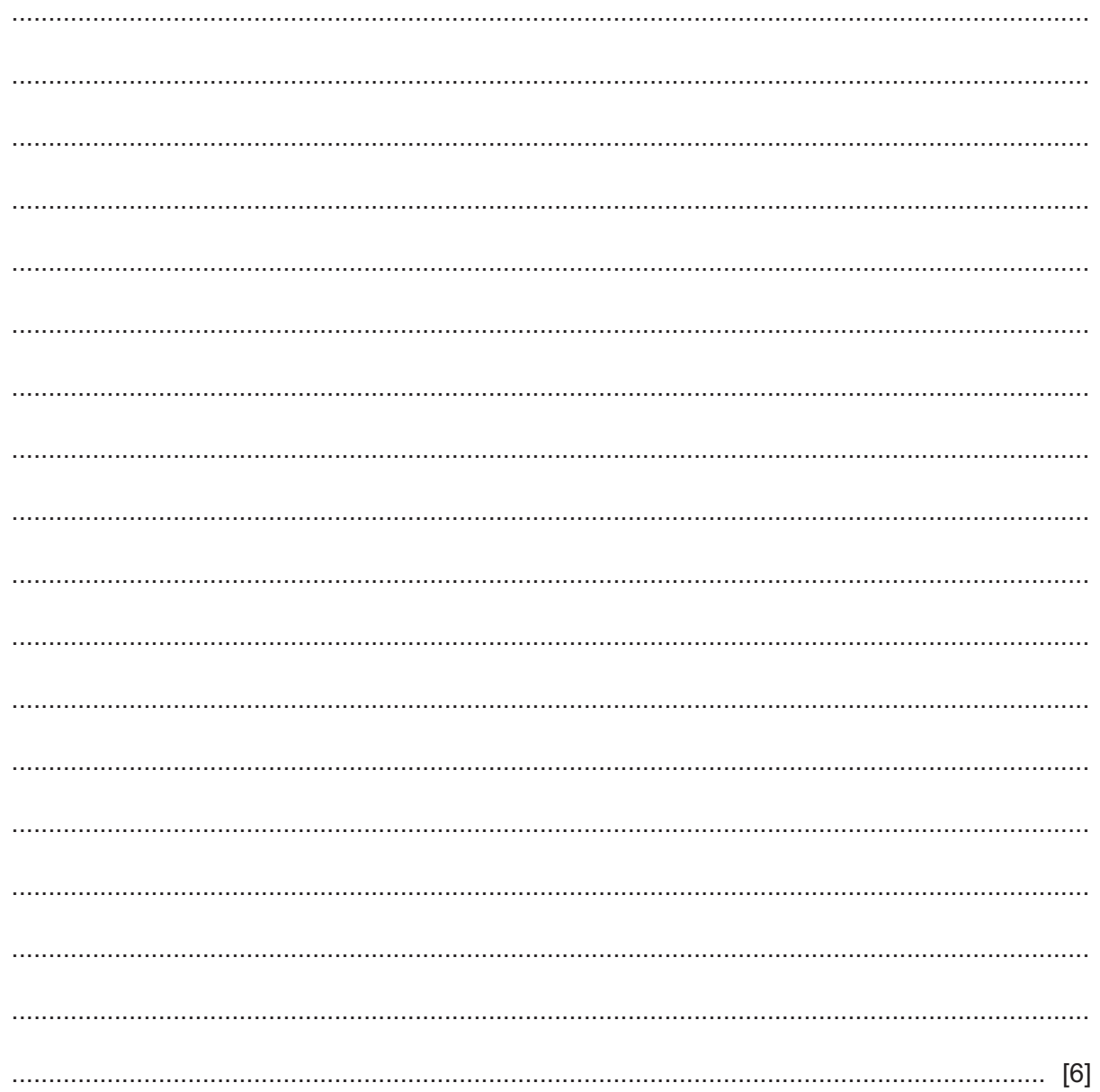

(e) Explain how your program completed the part of Task 3 which calculates the total number of squash court bookings, finds the court(s) with the most bookings and displays this information. Include any programming statements that you have used and fully explain the purpose of each statement.

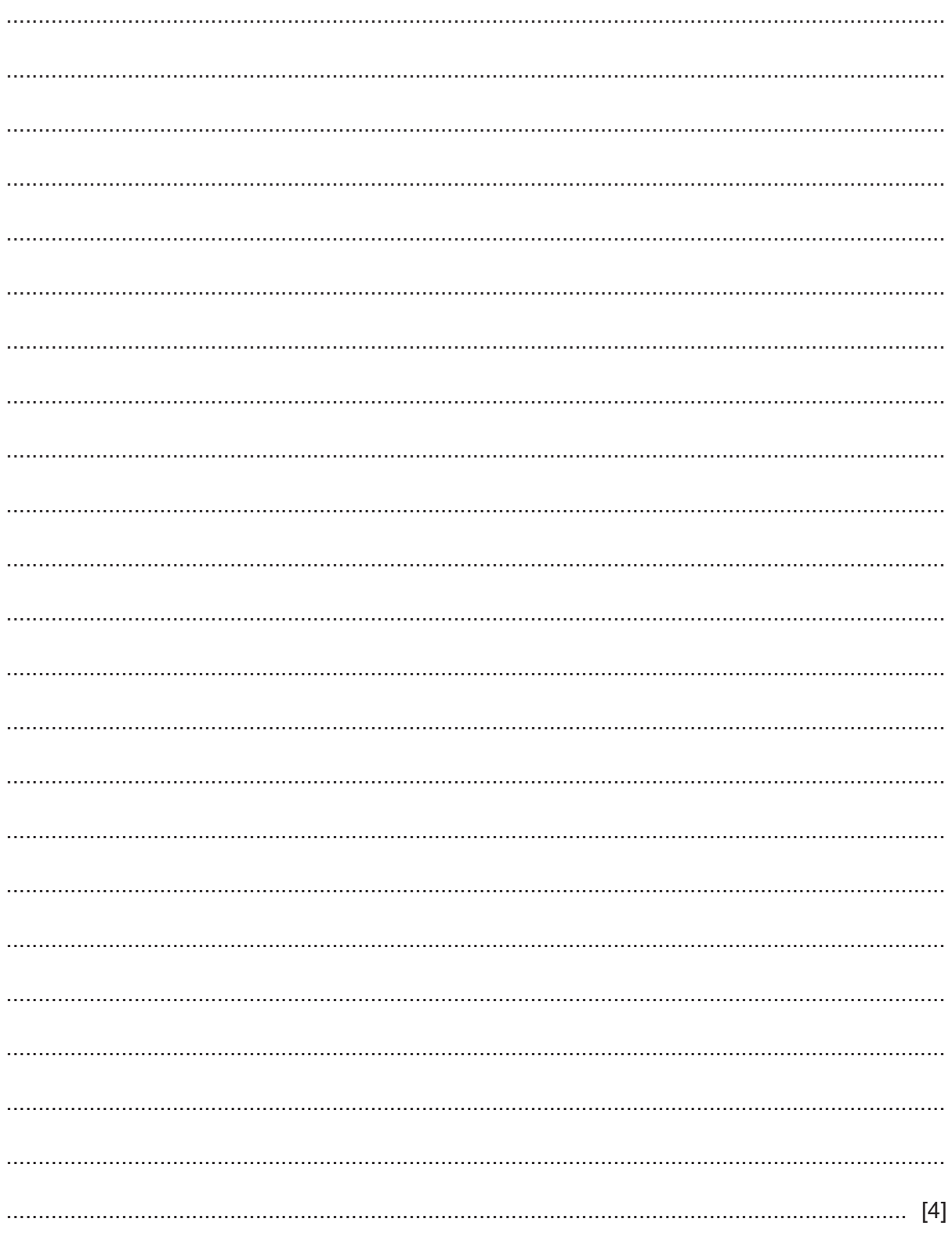

**Section B starts on Page 8**

**7**

# **Section B**

 $\overline{2}$ An algorithm has been written in pseudocode to generate 50 positive random integers with values less than or equal to 100. These random integers are stored in the array RandNum [ ]

The function Rand  $(X, Y)$  generates a random integer greater than or equal to  $X$  and less than  $Y$ . For example, Rand (1, 4) generates 1 or 2 or 3.

```
1 Count \leftarrow 0
2 REPEAT
\mathcal{S}RandNum[Counter] \leftarrow Rand(1, 100)
4\overline{ }Count \leftarrow Count + 2
5 UNTIL Count \leq 50
```
(a) Find the four errors in the pseudocode and write a correction for each error.

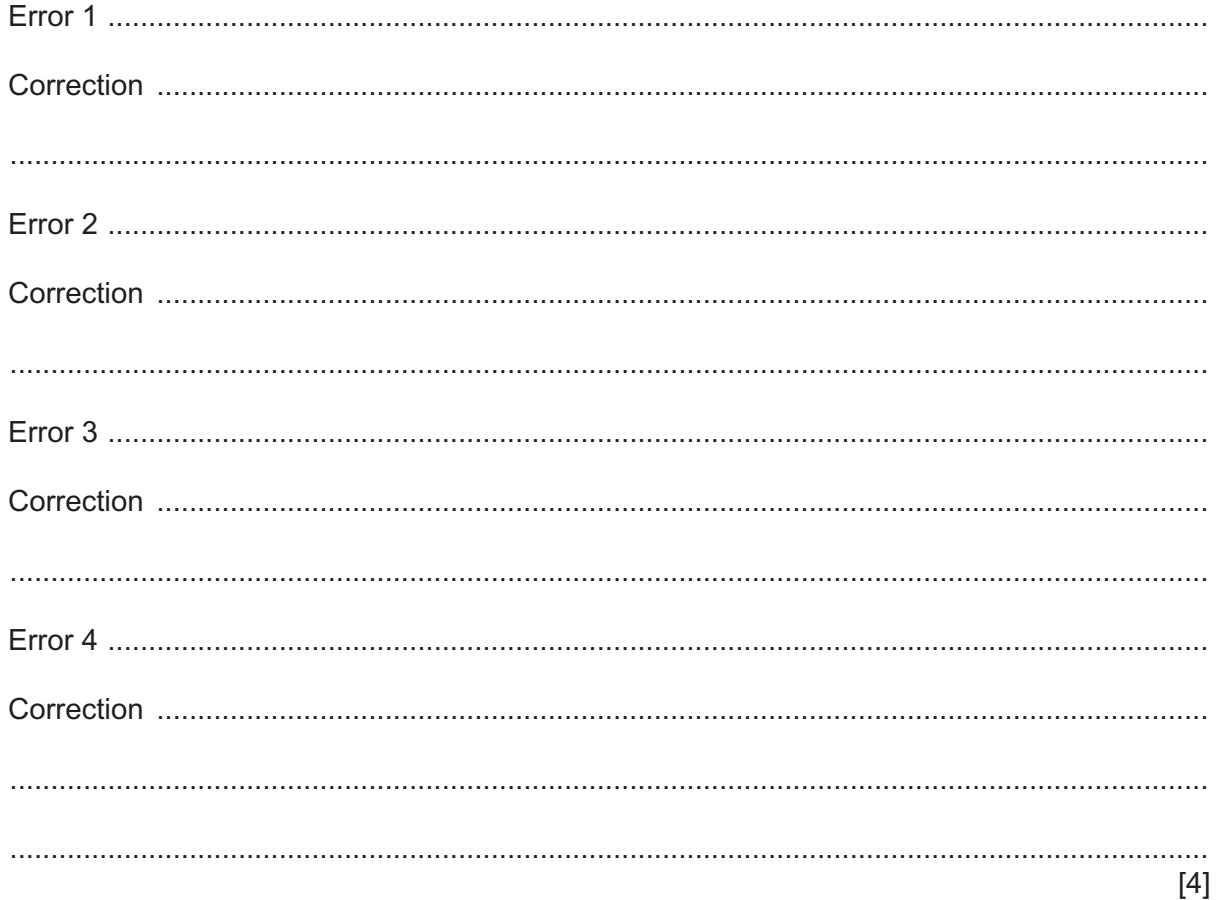

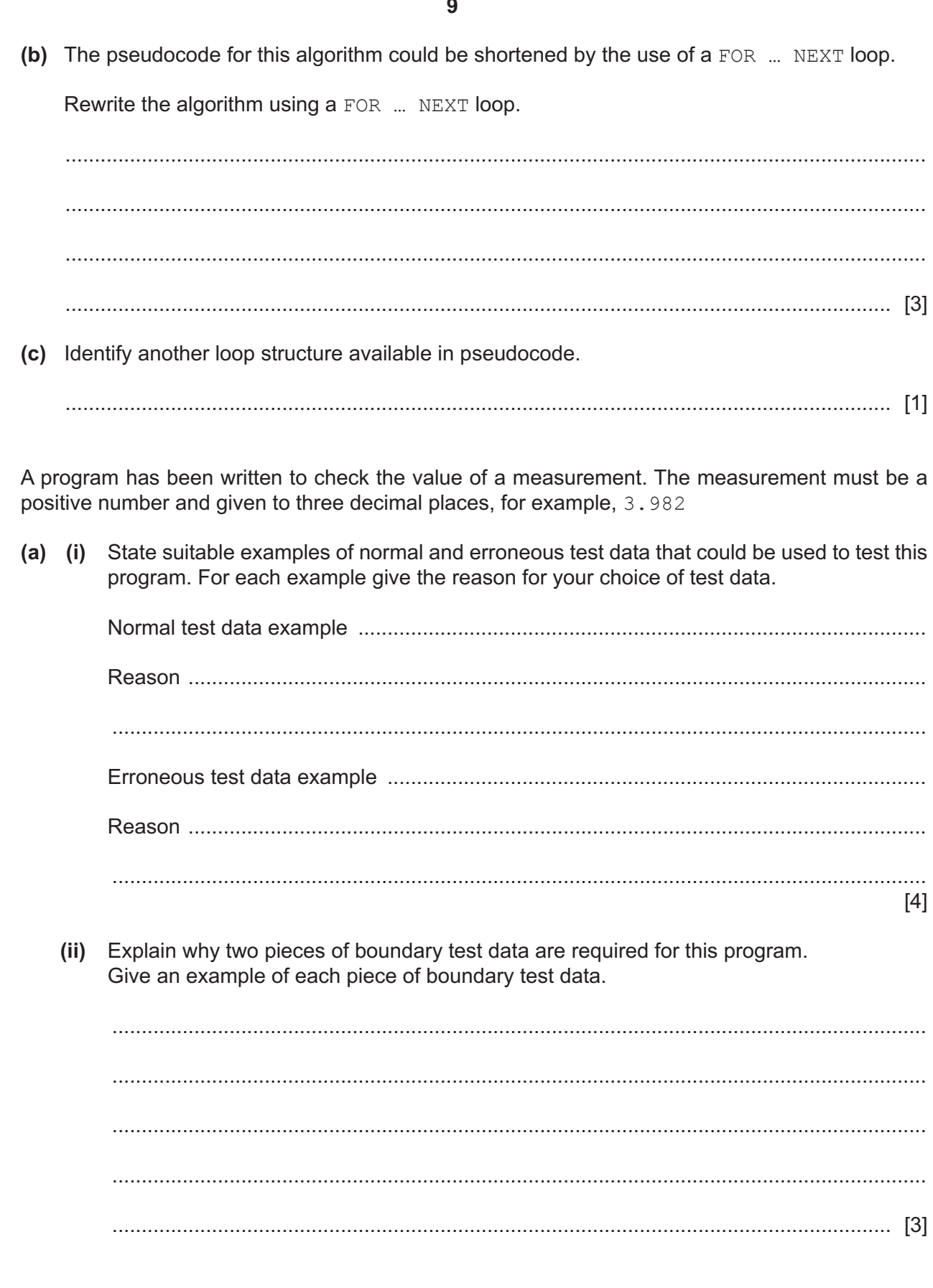

 $\mathbf{3}$ 

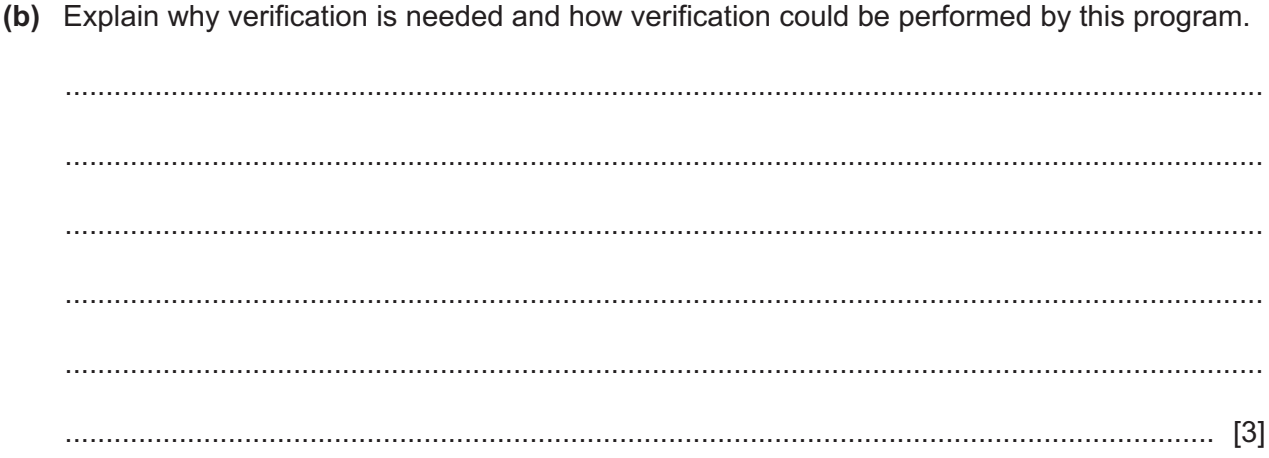

**Question 4 starts on Page 12**

**11**

**4** The algorithm shown by this flowchart allows the input of examination marks for a class of students. A mark of –1 ends the process. If a mark is 80 or over then a distinction grade is awarded. The number of distinctions for the whole class is calculated. If this is over 50% of the class, the class is awarded a highly commended certificate.

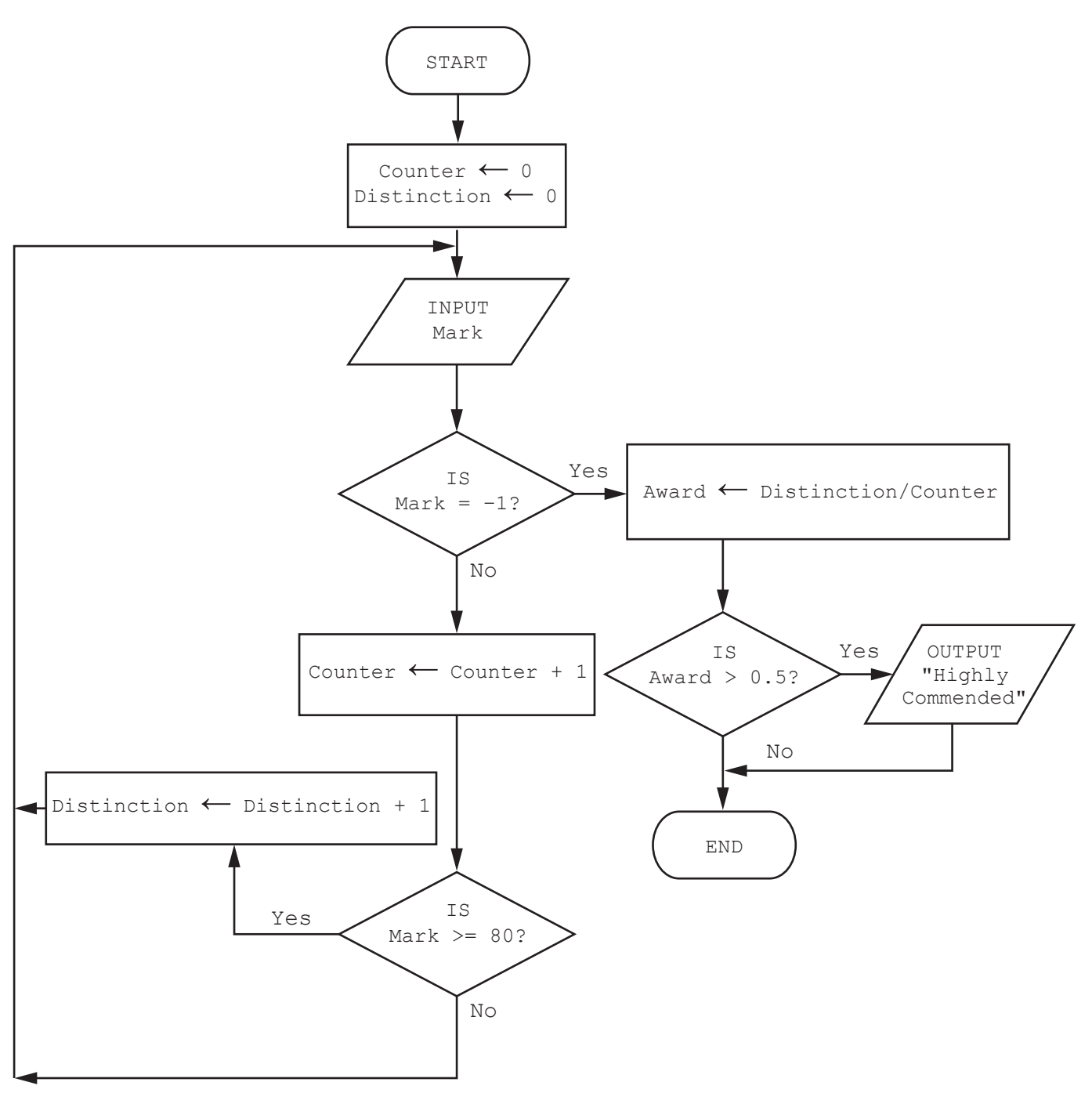

Complete a trace table for the algorithm using this input data: 88, 74, 60, 90, 84, 87, 95, 72, 84, 66, –1

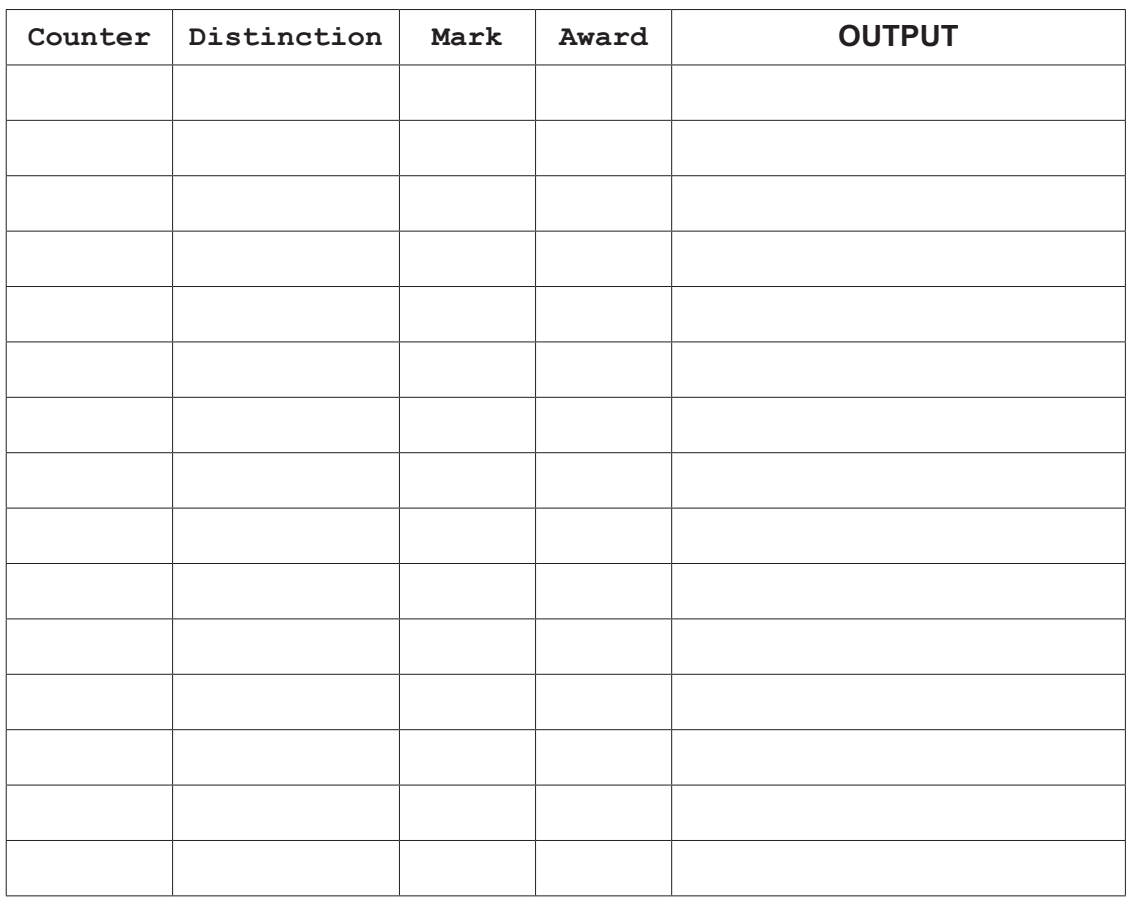

[5]

 $5\phantom{.0}$ A database table, APPLIANCE, is used to keep a record of kitchen appliances available for sale.

The following data is stored for each appliance:

- CATEGORY washer, dishwasher, fridge or freezer  $\bullet$
- ECONOMYRATING A, B, C or D  $\bullet$
- MANUFACTURER Baku or ABC
- $PRICE price in $$  $\bullet$
- CODE a unique code allocated by the manufacturer e.g. B982  $\bullet$
- STOCK number in stock.

The database management system uses these data types:

Text Number Currency **Boolean** 

The ECONOMYRATING field and MANUFACTURER field have a data type of text.

(a) Identify the most appropriate data type for each field from the four types shown. State the reason why you chose each data type.

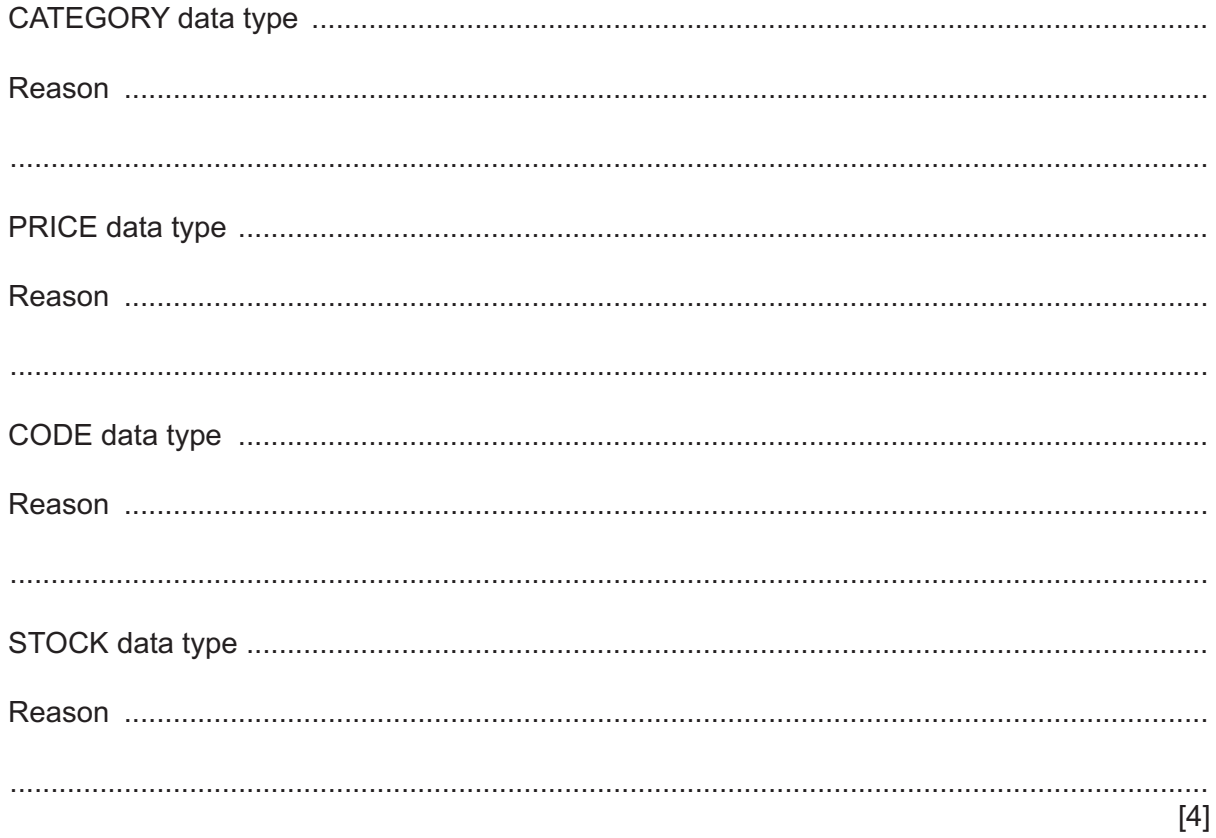

 **(b)** Complete the query-by-example grid to display only the category, manufacturer and code of the appliances with an economy rating of A.

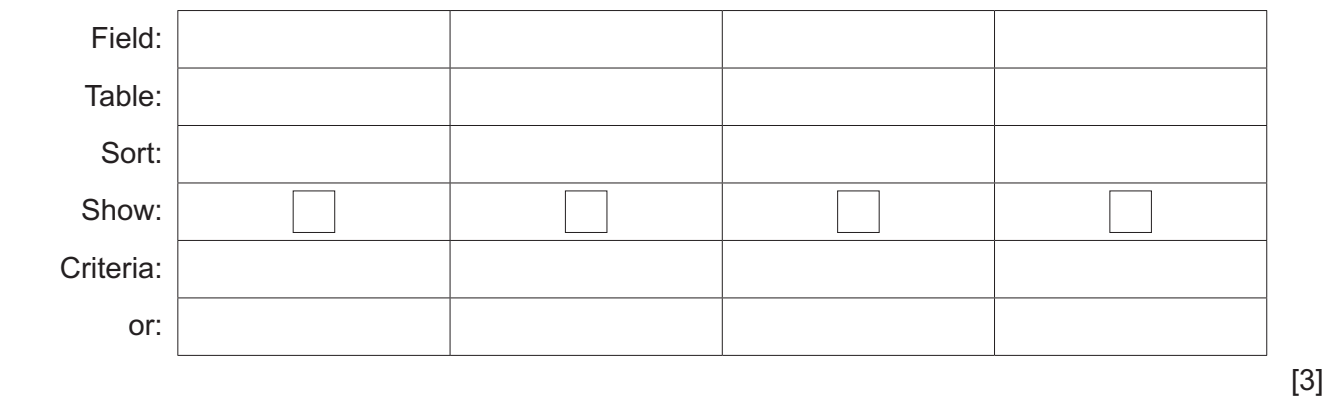

**BLANK PAGE**

Permission to reproduce items where third-party owned material protected by copyright is included has been sought and cleared where possible. Every reasonable effort has been made by the publisher (UCLES) to trace copyright holders, but if any items requiring clearance have unwittingly been included, the publisher will be pleased to make amends at the earliest possible opportunity.

To avoid the issue of disclosure of answer-related information to candidates, all copyright acknowledgements are reproduced online in the Cambridge Assessment International Education Copyright Acknowledgements Booklet. This is produced for each series of examinations and is freely available to download at www.cambridgeinternational.org after the live examination series.

Cambridge Assessment International Education is part of the Cambridge Assessment Group. Cambridge Assessment is the brand name of the University of Cambridge Local Examinations Syndicate (UCLES), which itself is a department of the University of Cambridge.